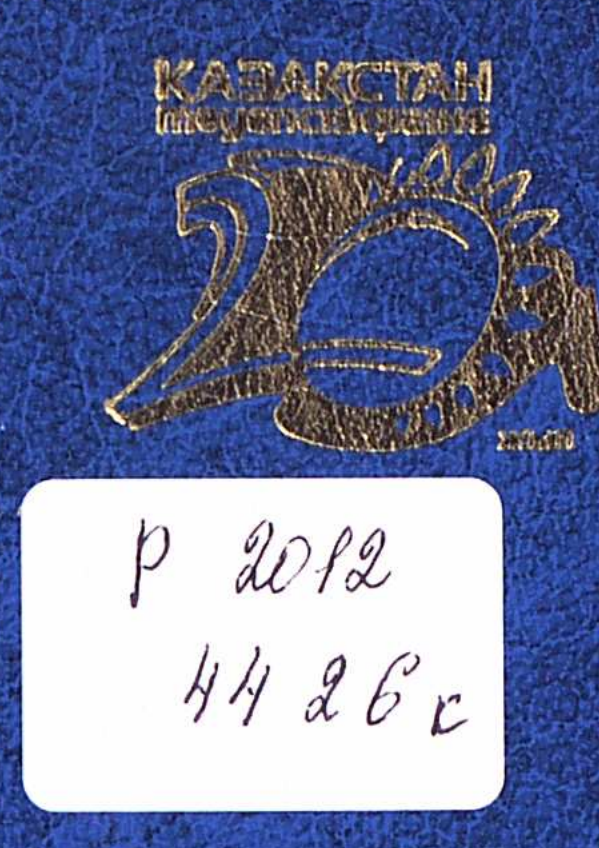

### INAPAHATYJIKI III.

## ТУРКІ ЛЕКСИКАСЫНЫН СЕЛИАНТЕТАЛЬИ, ДЕРИВАЦИЯСЫ

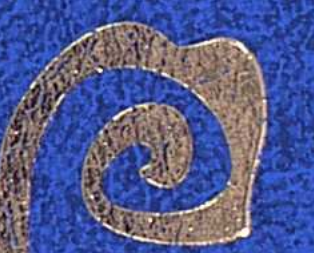

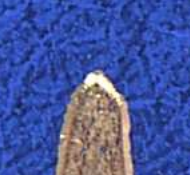

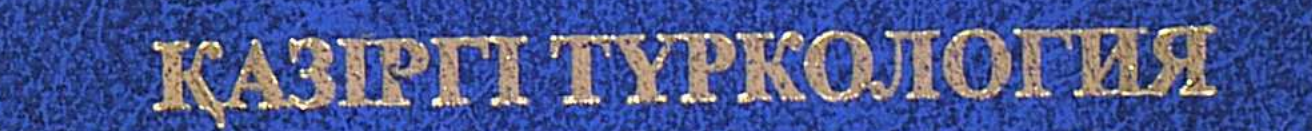

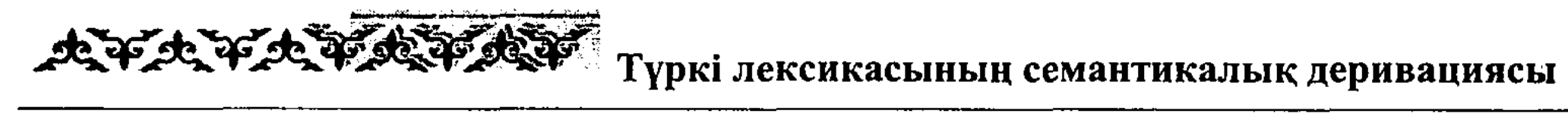

 $\mathcal{A}^{\mathcal{A}}$ 

#### **МАЗМҰНЫ**

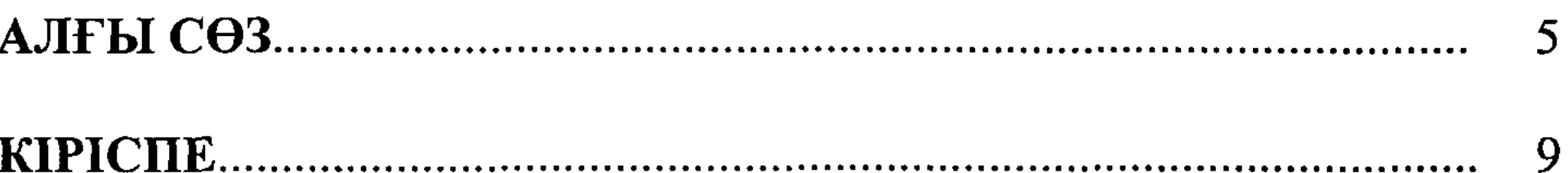

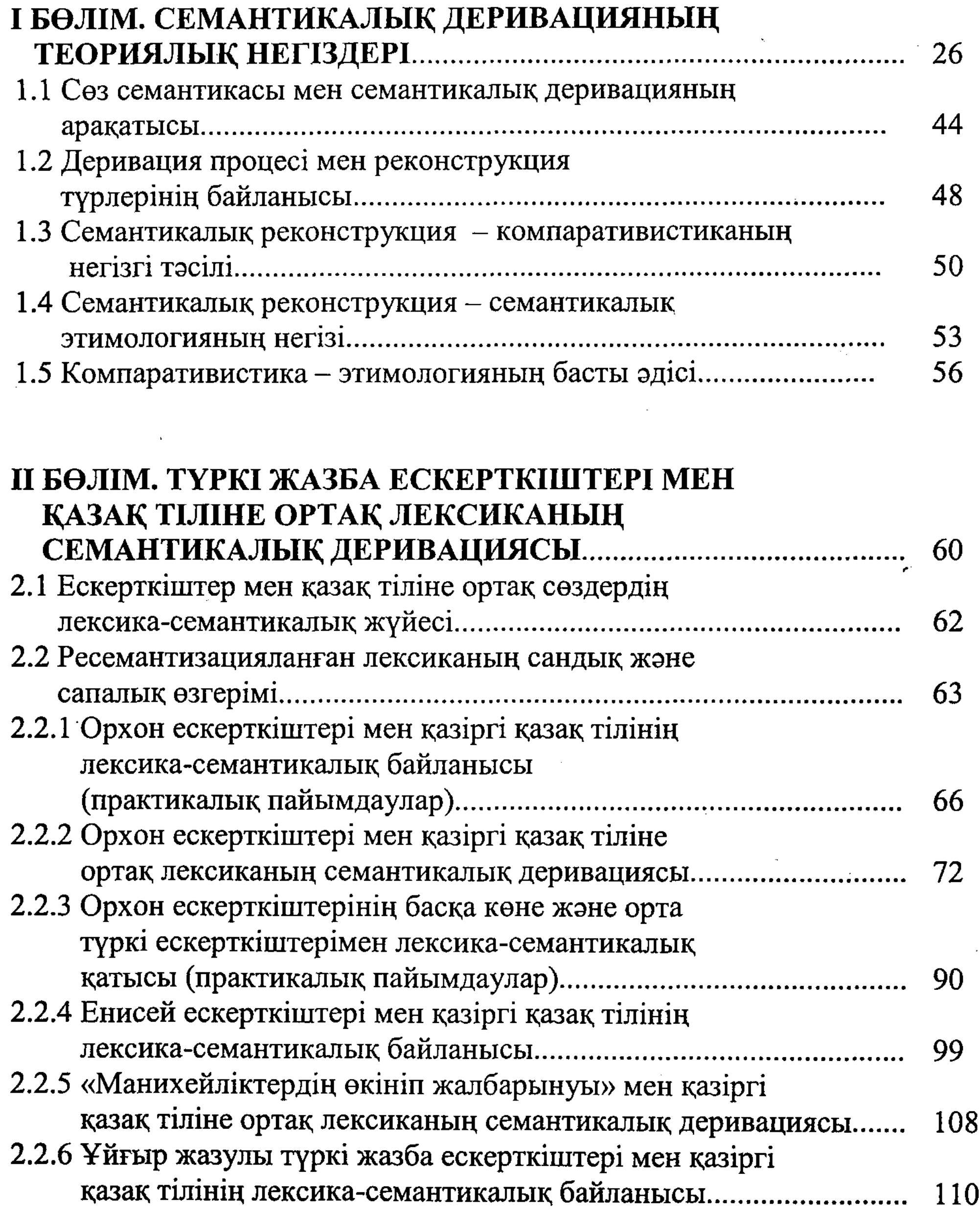

538

 $\mathcal{L}^{\text{max}}_{\text{max}}$  and  $\mathcal{L}^{\text{max}}_{\text{max}}$ 

 $\mathcal{L}_{\mathcal{A}}$  and the set of the set of the set of the set of the set of the set of the set of the set of the set of the set of the set of the set of the set of the set of the set of the set of the set of the set of the

ДРАНАТАЛИЯСЫ Түркі лексикасының семантикалық деривациясы

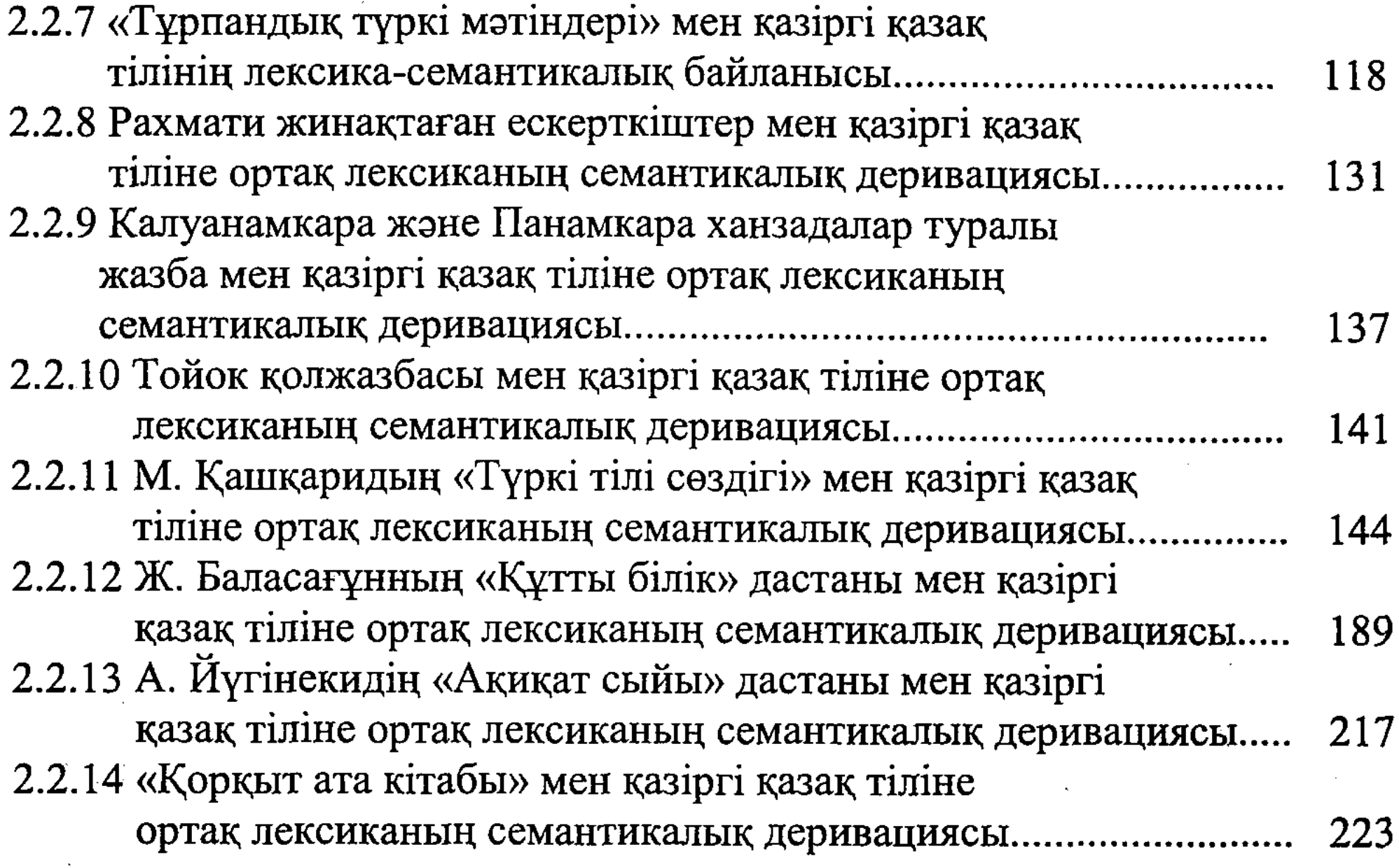

#### Ш БӨЛІМ. ҚАЗІРГІ ТҮРКІ ТІЛДЕРІ МЕН КАЗАК ТІПІНЕ ОРТАК ПЕКСИКАНЫН

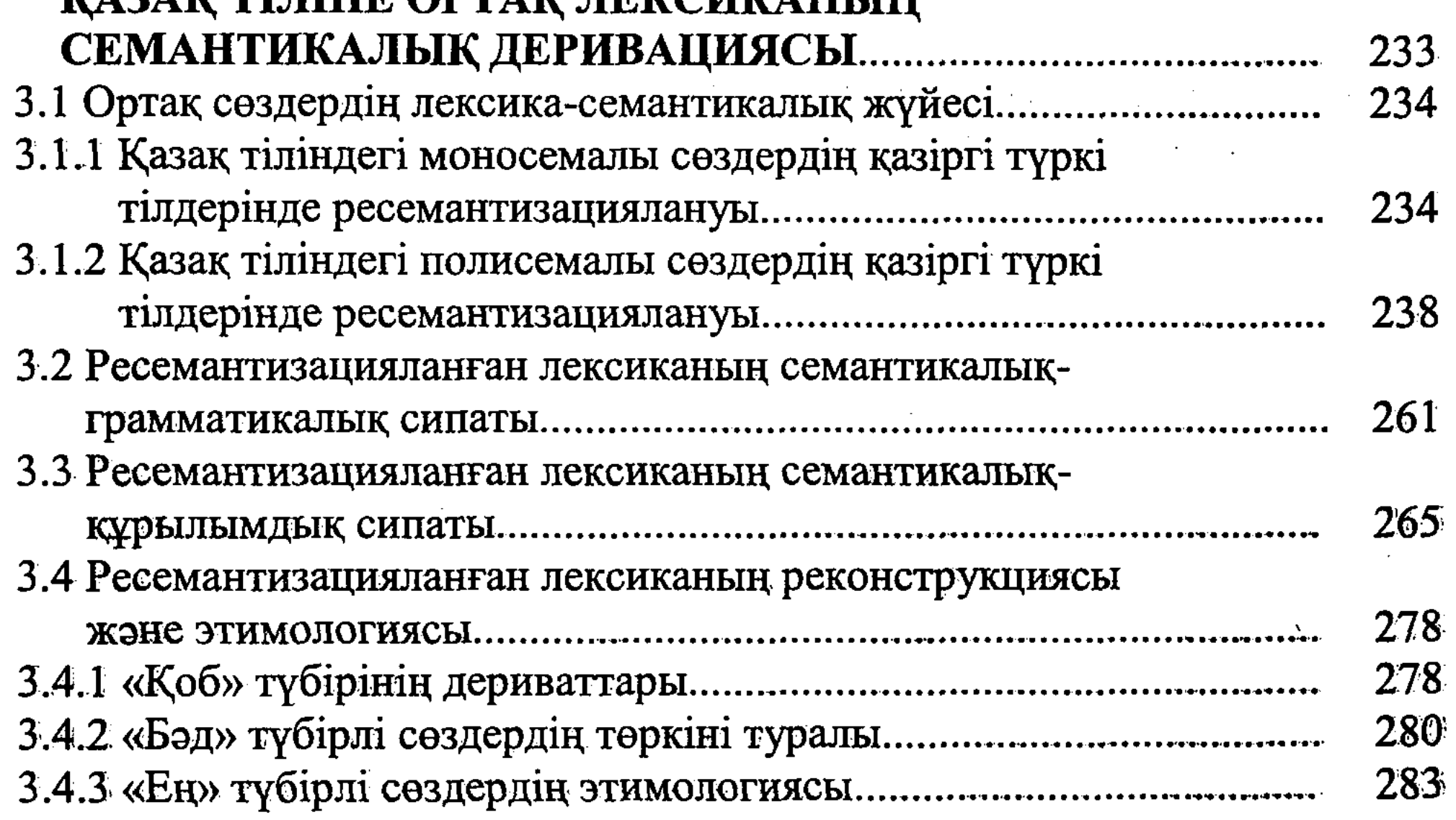

#### IV БӨЛІМ. ТҮРКІЛІК ТАРИХИ ПОЛИСЕМИЯНЫҢ 291 4.1 Ортак лексиканың грамматикалық, тақырылғық сипаттары........

 $\sim 100$ 

539

# AFFATE PLATE REPAIR TYPKI ЛЕКСИКАСЫНЫҢ СЕМАНТИКАЛЫҚ ДЕРИВАЦИЯСЫ

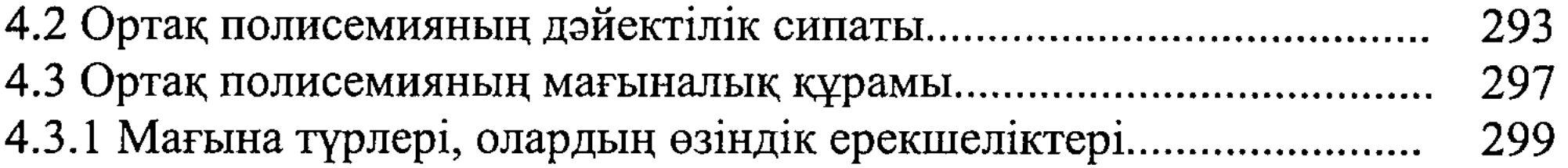

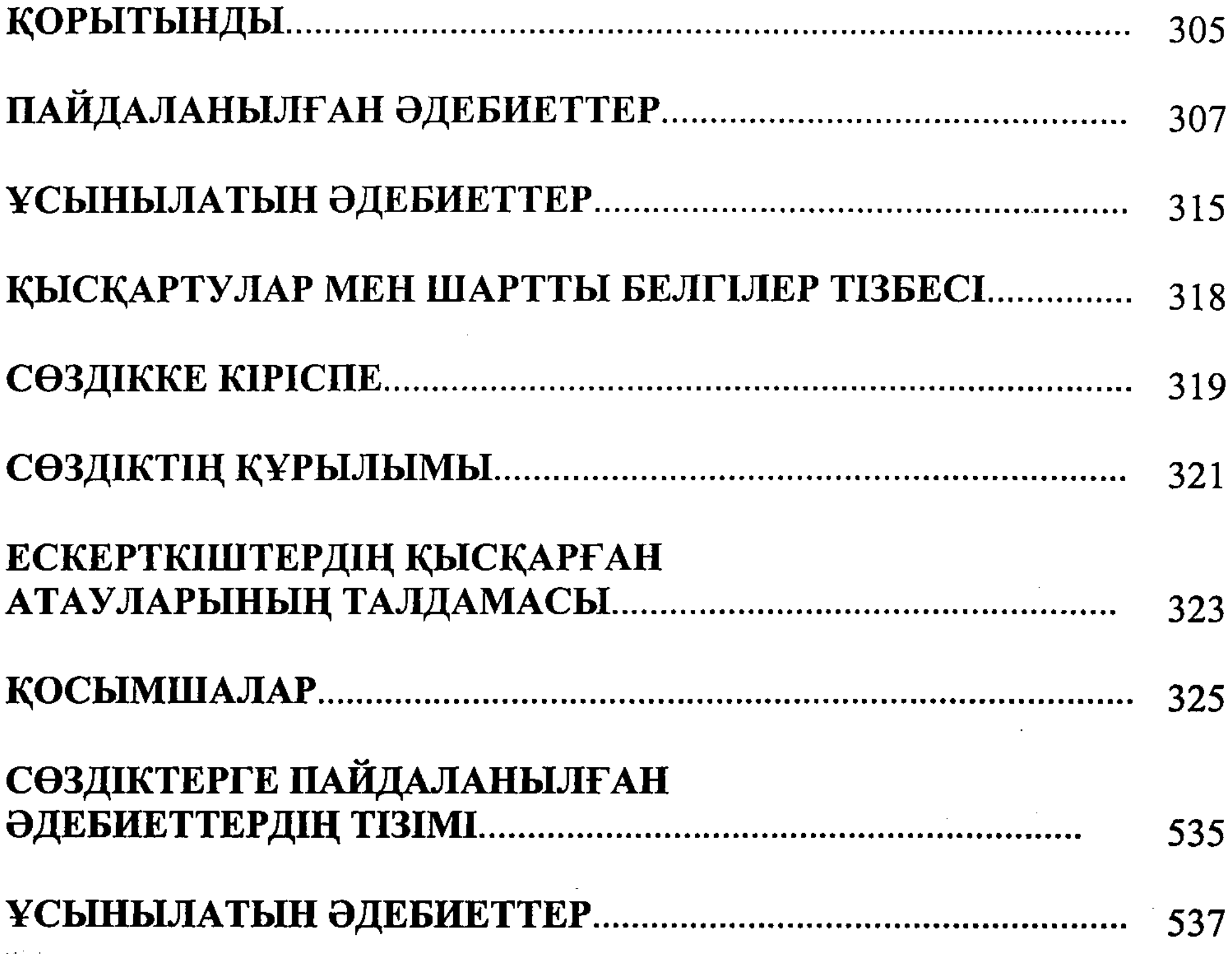

 $\mathcal{O}(\frac{1}{\sqrt{2}})$  and  $\mathcal{O}(\frac{1}{\sqrt{2}})$  . The  $\mathcal{O}(\frac{1}{\sqrt{2}})$ **Contract**  $\label{eq:2.1} \mathcal{L}_{\mathcal{A}}(\mathcal{A})=\mathcal{L}_{\mathcal{A}}(\mathcal{A})\otimes\mathcal{L}_{\mathcal{A}}(\mathcal{A})$ 

 $\label{eq:2.1} \frac{1}{\sqrt{2}}\int_{\mathbb{R}^3} \frac{1}{\sqrt{2}}\left(\frac{1}{\sqrt{2}}\right)^2\left(\frac{1}{\sqrt{2}}\right)^2\left(\frac{1}{\sqrt{2}}\right)^2\left(\frac{1}{\sqrt{2}}\right)^2.$ 

 $\mathcal{L}^{\text{max}}_{\text{max}}$  and  $\mathcal{L}^{\text{max}}_{\text{max}}$ 

#### $\mathcal{L}(\mathcal{A})$  $-540^\circ$